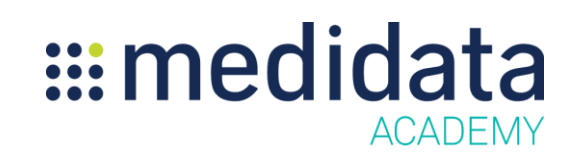

## **Medidata Balance 無作為化デザイン**

e ラーニング概要

**コースの説明:** このコースは、スタディの無作為化デザインを作成および変更する Balance ユーザを対象としています。このコースでは、Balance で利用できる無作為化デザインの種類、 無作為化デザイン要素の設定方法について説明します。

 $\overline{m}$ 要時間 $^1$ : 約 24 分

 $\overline{a}$ 

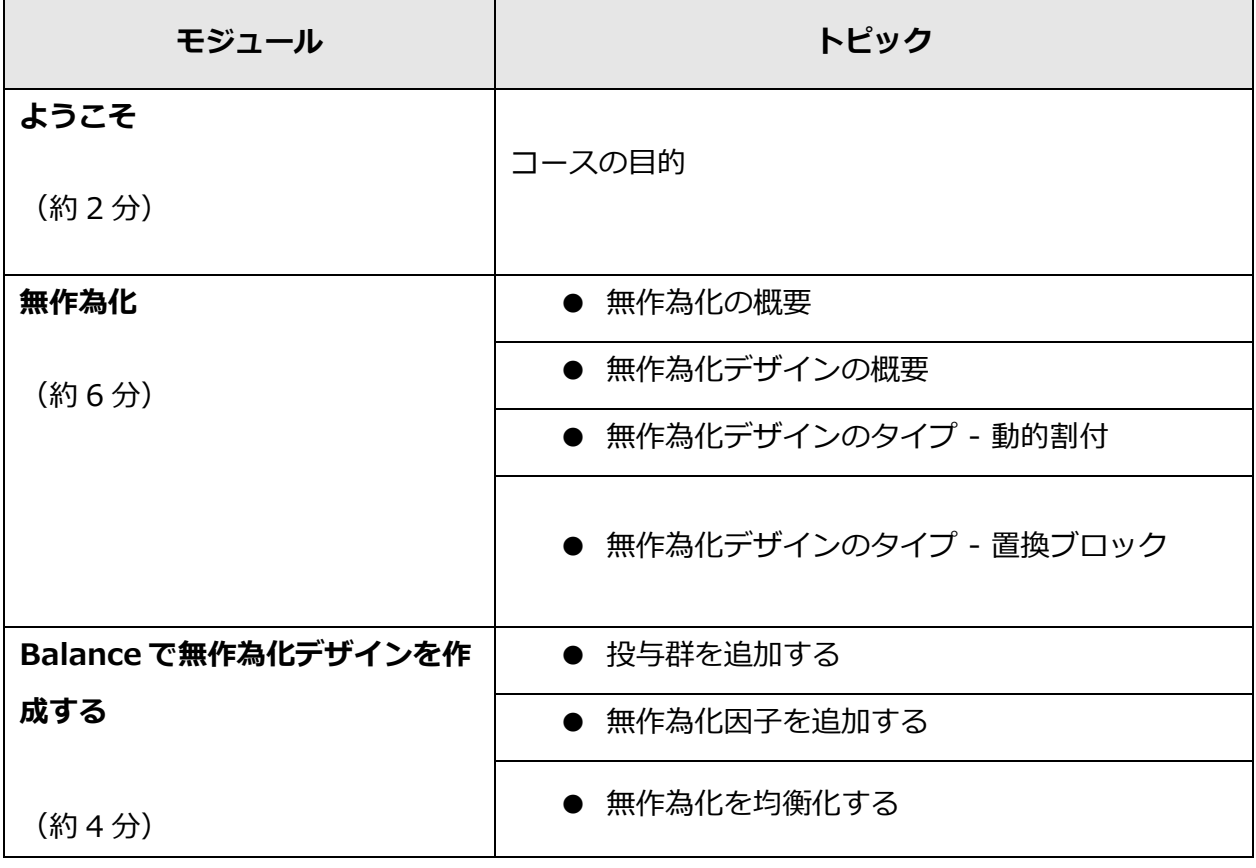

 $^{-1}$ 記載されている所要時間は目安であり、エクササイズ、練習問題や確認テストの時間は含まれていません。

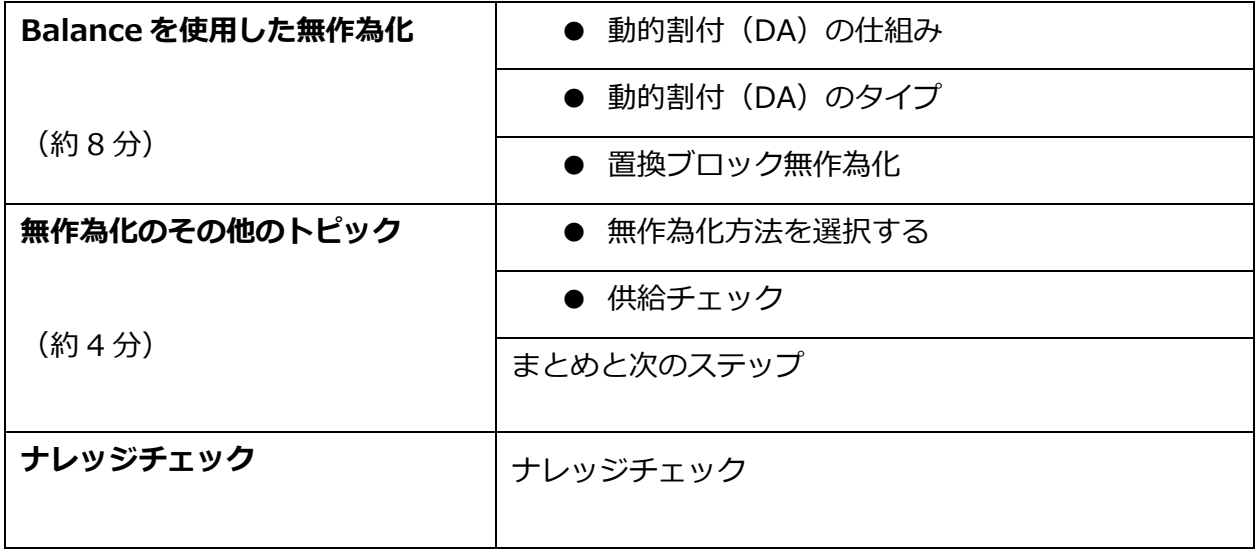